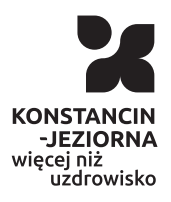

Opublikowan K:onstancin - Jeziorna (www.konstancinjeziorna.pl)

## Ostatnie chwile, aby zBoly wniosek o dowó przez Internet

2021-07-23

Uwaga mieszkaDcy! To ju| ostatni moment na zBo|enie wniosku o dowodu osobistego za po[rednictwem Internetu. Od wtorku (27 lip zwi zku z wej[ciem ywie nowych przepisów, aby wyrobi dokument to|samo[ci konieczna bdzie osobista wizyta w urzdzie.

Od 2 sierpnia 2021 r. miaBy obowi zywa nowe dowody osobiste i podpisem posiadacza. Jednak z przyczyn technicznych termin ic zostaB przesunity. Niestety, na razie nie wiadomo, kiedy dokBad to|samo[ci bd wydawane.

## Tylko do poniedziaBku

Mimo tego, w zwi zku ze zmian przepisów, tylko do najbli|szego po lipca) do godz. 23.59 istnieje molliwo [zBolenia wniosku o wydan osobistego przez Internet (za po[rednictwem platformy ePUAP). P lipca konieczna b dzie ju| wizyta w dowolnym urz dzie gminy na te

## Jak zBo|y wniosek przez Internet?

Do zBo|enia wniosku elektronicznie niezb dny jest podpis kwalifik zaufany.

Co musisz zrobi:

- Wejdz na stron interwawetwo.wgov.lpul[b www.obywatel.g](https://obywatel.gov.pl/)ov.pl
- Kliknij przyZcBśok wniosek o dowód osobisty
- . Przeniesiesz si na stron login.gov.pl. Wybierz sposób logowa
- Wybierz powód ubiegania si o dowód.
- Wybierz dowolny urzd, w którym odbierzesz gotowy dowód.
- Zaznacz, czy chcesz mie podpis osobisty.
- $\bullet$  Informacje o podpisie osobistym znajd $\square$ zoiets $\nu$ z jevst epko $\circ$ d pis osobisty .
- · DoB cz zdj cie oraz w razie potrzeby inny zaB cznik. Szczegół sekcj $\mathbb{C}$ : o musisz przygotowa
- Sprawdz, czy dane na wzorze dowodu s poprawne znajdziesz oryginalnym dowodzie (imi lub imiona, nazwisko, nazwisko ro rodziców, dat urodzenia, pBe).
- UzupeBnij brakuj ce dane kontaktowe. Upewnij si , |e masz w poprawny e-mail. Otrzymasz na niego numer wniosku wraz z na którym odbierzesz dowód.
- Po wypeBnieniu formularza system przekieruje ci do usBugi e[pz.gov](https://pz.gov.pl/pz/index).pl
- Sprawdz i podpisz wniosek elektronicznie. Mo|esz to zrobi na 3 sposoby:  $\circ$  podpisem zaufanym,
	- e-dowodem,
	- certyfikatem kwalifikowanym.
- Potwierdzenie zBo|enia wniosku otrzymasz na swoj skrzynk e podany we wniosku.
- Odbierz dowód. SzczegóBy znajdzielsez bw dszeiłs pach eka i Jak odbierzesz dokument .

Wa|ne! Po wysBaniu wniosku nie mo|na go ju| edytowa ani podmi zaB czników. Je[li w zBo|onym wniosku urz dnik stwierdzi braki lu skBadaj cego zostanie wysBana wiadomo[ na skrzynk ePUAP. Sz informacj dost pne s na wsw.wo.m.gioev.pl

## Umów wizyt

Przypominamy, |e ze wzgl du na stan epidemiczny konieczna jest w Urz dzie Miasta i Gminy Konstancin-Jeziorna. Mo|na to zrobi te 484 23 05 07) lub mailowo (kancelaria@konstancinjeziorna pl).

Adres zródBowhytps://www.konstancinjeziorna.pl/index.php/news/ostationchwile-aby-zlozyc-wniosek-o-dowod-przez-internet